## С.Л. КУЗЬМЕНКО, НТУ "ХПИ", Е.Б. ЯЛОВКИНА, канд. техн. наук, НТУ "ХПИ"

## СИСТЕМА ОБРАБОТКИ ЦВЕТОВОЙ ИНФОРМАЦИИ В ГЛУБОКОЙ ПЕЧАТИ

Для переддрукової обробки кольорової інформації запропоновано систему, засновану на трьохетапній схемі автоматизації. Ймовірна реалізація заснована на такому використанні ІСС-профілів пристроїв комп'ютерної периферії, яке дозволяє виконати перетворення даних з кольорового охвату зображенняоригіналу в кольоровий охват кінцевого друкового пристрою. Система програмно реалізується для комплексу глибокого друку на підприємстві "КЦП Україна - Юнь Чень".

We propose a three-stage automated system for preprocessing color information in printing. It uses ICC-profiles in a way that makes possible converting source gamut data into the gamut of printing equipment. Currently system programly realizing for intaglio complex at "Company of color polygraphy Ukraine - Un Chen" enterprise.

Постановка проблемы. На современном уровне развития технологий полиграфии особенно актуальным становится вопрос организации правильной цветопередачи между базовой системой и различными устройствами периферии. Под этим понимается защита заказанного цвета от неизбежных искажений на различных этапах полиграфического производства, а также любого производства промышленных изделий  $[1 - 5]$ .

Общая схема печатного производства [6] представлена на рис. 1. Как видно из схемы, основная часть предпечатной обработки цветовой информации выполняется в отделе технологии и дизайна (ОТД), а основные проблемы цветопередачи возникают на участках 1, 3.

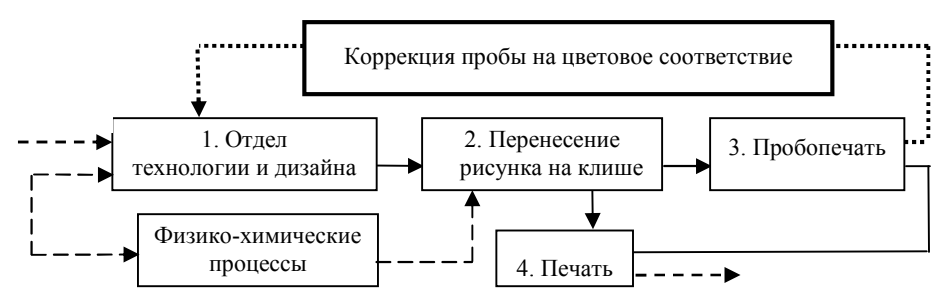

Рис. 1. Общая схема печатного производства

В настоящее время в практике полиграфии очень ответственный этап цветокоррекции выполняется "вручную", если под этим термином понимать работу дизайнера в среде графических пакетов с визуальной оценкой полученных результатов, что ведет к неоправданным затратам рабочих ресурсов (машинное время, квалификация специалиста). Сам по себе, процесс

цветокоррекции обеспечивается корректным подбором профилей устройств, причем в соответствии со стандартом определены следующие типы ICCпрофилей: профили входных устройств; профили мониторов; профили всех выводных устройств. Поэтому разработка системы автоматизании цветокоррекции изображений в полиграфическом производстве, в котором задействованы все типы устройств, является актуальной задачей, решение которой в настоящее время не получило должного освещения в литературе.

Цель статьи. Представить результаты по разработке системы предпечатной изображения, призванной ПОЛГОТОВКИ обеспечить точный результат цветопередачи от первоначального оригинала к готовой печатной продукции производства глубокой печати [4, 5, 7].

Основной материал. Необходимость в подобных системах основана на следующих факторах:

- система управления цветом должна обеспечивать поддержку самых разнообразных устройств;

- изображение может быть создано в одном месте, а его отображение может происходить в другом, географически отдаленном месте;

- нужно обеспечить воспроизведение одного и того же изображения на различных носителях (например, в печати, в кино и видео), используя одни и те же инструменты и процессы.

Решение вопросов обработки цветовой информации связано с теоретическими результатами колориметрии, систематизацию которых можно датировать 1931 годом, когда в Париже начала работать Международная комиссия по освещению (МКО или CIE) [8].

Основные цвета X, Y, Z модели МКО XYZ задаются соотношениями:

$$
X = \int I(\lambda) \overline{x} \, d\lambda, \quad Y = \int I(\lambda) \overline{y} \, d\lambda, \quad Z = \int I(\lambda) \overline{z} \, d\lambda,\tag{1}
$$

где  $\overline{x}, \overline{y}, \overline{z}$  – стандартные кривые для гипотетического идеального наблюдателя [8 - 9], введенные МКО при разработке основ колориметрии и аналогичные соотношениям для триады

$$
R = \int I(\lambda) P_R(\lambda) d\lambda, \quad G = \int I(\lambda) P_G(\lambda) d\lambda, \quad B = \int I(\lambda) P_B(\lambda) d\lambda,
$$
 (2)

где  $P_R(\lambda)$ ,  $P_G(\lambda)$ ,  $P_R(\lambda)$  – весовые функции чувствительности колбочек глаза человека, реагирующих на цвета RGB, соответственно.

Исходные положения колориметрии  $(1) - (2)$  позволяют на основе базовой цветовой модели МКО XYZ получить расчетные формулы для определения профилей различных устройств ввода-вывода, использующих цветовую модель  $\vec{L}^* a^* b^*$  [3, 8, 9]). Преобразование пространства XYZ в цветовое пространство  $L^* a^{\dagger} b^*$  выполняется по формулам:

$$
L^* = 116 (Y/Y_n)^{1/3} - 16, Y/Y_n \ge 0,008856 \text{ u } L^* = 903 Y/Y_n, Y/Y_n \ge 0,008856,
$$
  

$$
a^* = 500 \times (f(X/X_n) - f(Y/Y_n)), b^* = 200 \times (f(Y/Y_n) - f(Z/Z_n)),
$$
 (3)

rge  $f(X/X_n) = (X/X_n)^{1/3}$  при  $X/X_n \ge 0,008856$ ,  $f(X/X_n) = 7,787(X/X_n) + 16/116$ при  $X/X_n$  < 0.008856,  $X_n$ ,  $Y_n$  – координаты белой точки эталона [8, 9], соответственно определяются и значения  $f(Y/Y_n)$  и  $f(Z/Z_n)$ .

После этого расчетные формулы для профилей устройств, использующих лоvгие цветовые модели, выводятся на основе переходов от аппаратно-независимой молели  $L^* a^* b^*$  к соответствующей цветовой модели [9].

При отслеживании тиража "вручную" возникают следующие проблемы:

- при запуске тиража профили, сохраняющие заказанный цвет, должны настраиваться в среде графических пакетов на визуальном уровне;

- при амортизации устройств во время прохождения тиража необходимая корректировка, снимающая искажения, выполняется опять на визуальном уровне.

Поэтому, точный расчет профилей устройств по формулам (3) необходим на уровне автоматизации описанных проблем цветокоррекции, возникающих в процессе прохождения всего тиража. Такая автоматизация может быть обеспечена системой со следующей структурной схемой (рис. 2).

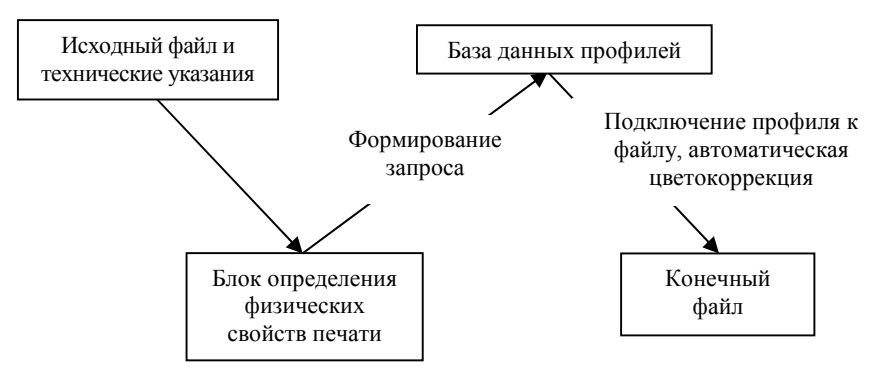

Рис. 2. Схема автоматизации

В схеме предлагаемой системы автоматизации выделяются три основных этапа:

1. При создании документа в него встраивается ICC-профиль, с помощью которого производится отображение цветового охвата устройства в цветовое пространство *CIE* (XYZ или LAB).

2. Сканирование и открытие изображения программным инструментом, а также перевод отсканированного изображения в цветовое пространство монитора или другого выходного устройства или вставка изображений в программы верстки.

3. При выводе документа операционная система использует входной профиль первого этапа и выходной профиль второго этапа для преобразования

данных из цветового охвата источника в цветовой охват конечного печатного устройства.

Все три этапа отлаживаются в среде программного комплекса "DeepICC", их выполнение происходит следующим образом:

1. По техническим указаниям ОТД, сформированным на основе приема и анализа заказа, выполненным согласно стандарта предприятия, определяется конечный набор печатных материалов (краска, пленка, тип печатной машины). В результате, формируется запрос в виде трехзначного числа (первая цифра соответствует индексу вида печати, вторая и третья – индексу пленки и краски соответственно). Затем запрос посылается в базу данных.

2. Из базы извлекается заранее созданный профиль, содержащий информацию обо всех искажениях цвета, соответствующих свойствам печатных материалов, и подключается к рабочему файлу \*.TIF.

3. На основе информации, содержащейся в профиле, производится автоматическая цветокоррекция рабочего файла, с целью компенсации искажений цвета, допущенных в процессе печати (см. рис 1).

**Практическая реализация** системы предпечатной обработки выполняется на предприятии "КЦП Украина – Юнь Чень" под технологию глубокой печати. Создан программный пакет "DeepICC", содержащий набор ICC-профилей устройств соответствующего печатного комплекса, и с помощью которого автоматизируется этап цветокоррекции (см. рис. 2).

**Выводы.** Полученные результаты позволяют реализовать автоматизацию цветопередачи в технологическом процессе. Без автоматизации присутствует жесткая необходимость отслеживать соответствие пробопечати с заказом, что требует обратной связи с ОТД и выполнения визуальной коррекции. С учетом предлагаемого решения становится возможным свести анализ пробопечати до уровня проверки механических дефектов печатных материалов. Развитие этого подхода предполагается выполнить для технологий флексографии, высокой и офсетной печати с учетом их особенностей [7].

**Список литературы: 1**. *Джадд Д.*, *Вышецки Г.* Цвет в науке и технике. – М.: Мир, 1978. – 592 с. **2.** *Глушаков С.В*., *Кнабе Г.А*. Компьютерная графика. – Харьков: Фолио, М.: АСТ, 2001. – 500 с. **3.** *Айриг С., Айриг Э*. Подготовка цифровых изображений для печати. – Мн.: ООО "Попурри", 1997. – 192 с. **4.** *О'Квин Д.* Допечатная подготовка: руководство дизайнера. – М.:Вильямс, 2002. – 506 с. **5.** *Иванова Т*. Компьютерная допечатная подготовка. – СПб.: Питер, 2004. – 304 с. **6.** *Кузьменко С.Л*., *Холодная З.Б*., *Яловкина Е.Б*. Предпечатная обработка цветовой информации // Системы обработки информации. – 2007. – Вып. 1 (59). – С. 69–71. **7.** http://www.color.org/wpaper1.html. **8.** *Прет У.* Цифровая обработка изображений. – М.: Мир, 1982. – Кн.1. – 312 с. **9.** *Шикин Е.В., Боресков А.В.* Компьютерная графика. Полигональные модели – М.: ДИАЛОГ–МИФИ, 2000. – 461 с.

*Поступла в редакцию 20.04.2007*